The University of Manchester<br>Jodrell Bank<br>Observatory

### VO-DAU RADIO UPDATE Paul Harrison (JBO)

### **Contents**

- **E** Inspiration
- Java Code
- **\*** VO-DML changes

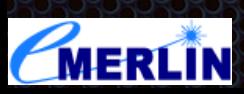

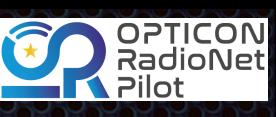

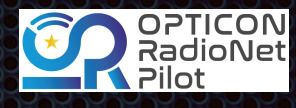

# Why

- **Example 20 Focus on model-first development (cf. mapping existing data)** 
	- **Example 3 random** desire for more true model re-use
	- **Example 3 respects** to reation (~10 people creating models)
	- **EXAMPER PROPOSAl DM (see other talk)**
- **Why move from ant to gradle?** 
	- **E.** Java compilation conventions
	- **\*** Maven dependency repositories
	- **a** allows easy start-up, modular, model development

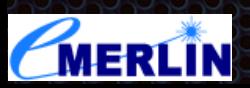

### **Where**

The University of Manchester

Jodrell Bank Observatory

#### Code moved to <https://github.com/ivoa/vo-dml>  $\blacksquare$

changes described here are actually on a fork, PR#2 H

#### Initial gradle tooling  $#2$

**I'l Open** pahjbo wants to merge 20 commits into ivoa:master from pahjbo:gradle\_integration [

且 Checks 0

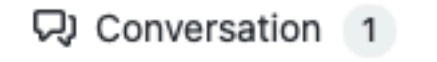

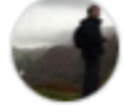

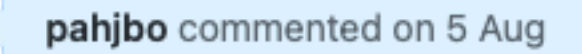

-O- Commits 20

this PR adds Gradle tooling in parallel with the current ant tooling (i.e. the old stuff still works) The gradle tooling has a fairly large fraction of the functionality of the ant tooling (only really missing the conversion from xmi metamodels). It has significant advantages for java code generation and compilation as that is the core functionality of gradle. The other major advantage is that you can just checkout the project and run gradlew (i.e. you do not have to install anything), and if you have IntelliJ IDEA or eclipse, you will get good IDE integration too.

Files changed 85

The medium term idea would be to delete the ant tooling, as the gradle tooling makes it easy to have a self contained project per model, which is a better way to work.

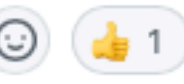

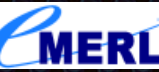

Member

 $\odot$ 

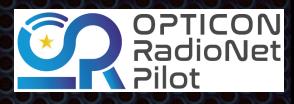

# How

The University of Manchester

Jodrell Bank Observatory

- **Most of the work is done with XSLT2.0 transformations of** the VO-DML
	- **Example 10 restructured this more use of functions**
	- removed absolute URLs use XML Catalogues
	- **Example reduce the modularity**
- **E** gradle plugin written in Kotlin.

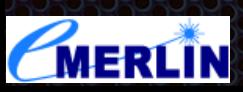

#### Observatory Gradle Plugin

 id("net.ivoa.vo-dml.vodmltools") version "0.1" }

plugins {

- **Have released v0.1 of plugin**
- **s** self contained all that is needed is a reference to the plugin
	- all dependencies (including schematron) will be auto-downloaded 30
- $\blacksquare$  tasks

The University of Manchester

Jodrell Bank

- vodmlValidate runs validation on the models.  $\mathbf{C}$
- vodmlDoc generate standard documentation.  $\mathbf{C}$
- vodmlGenerateJava generate java classes can publish jar
- [https://github.com/pahjbo/vo-dml/blob/gradle\\_integration/tools/gradletooling/](https://github.com/pahjbo/vo-dml/blob/gradle_integration/tools/gradletooling/ReadMe.md) [ReadMe.md](https://github.com/pahjbo/vo-dml/blob/gradle_integration/tools/gradletooling/ReadMe.md)

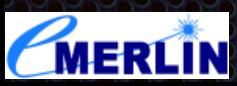

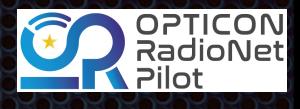

# Diagram generation

**As well as the standard diagram generation using graphviz** graphML which can be hand-edited in [yEd](https://www.yworks.com/products/yed) also generated now

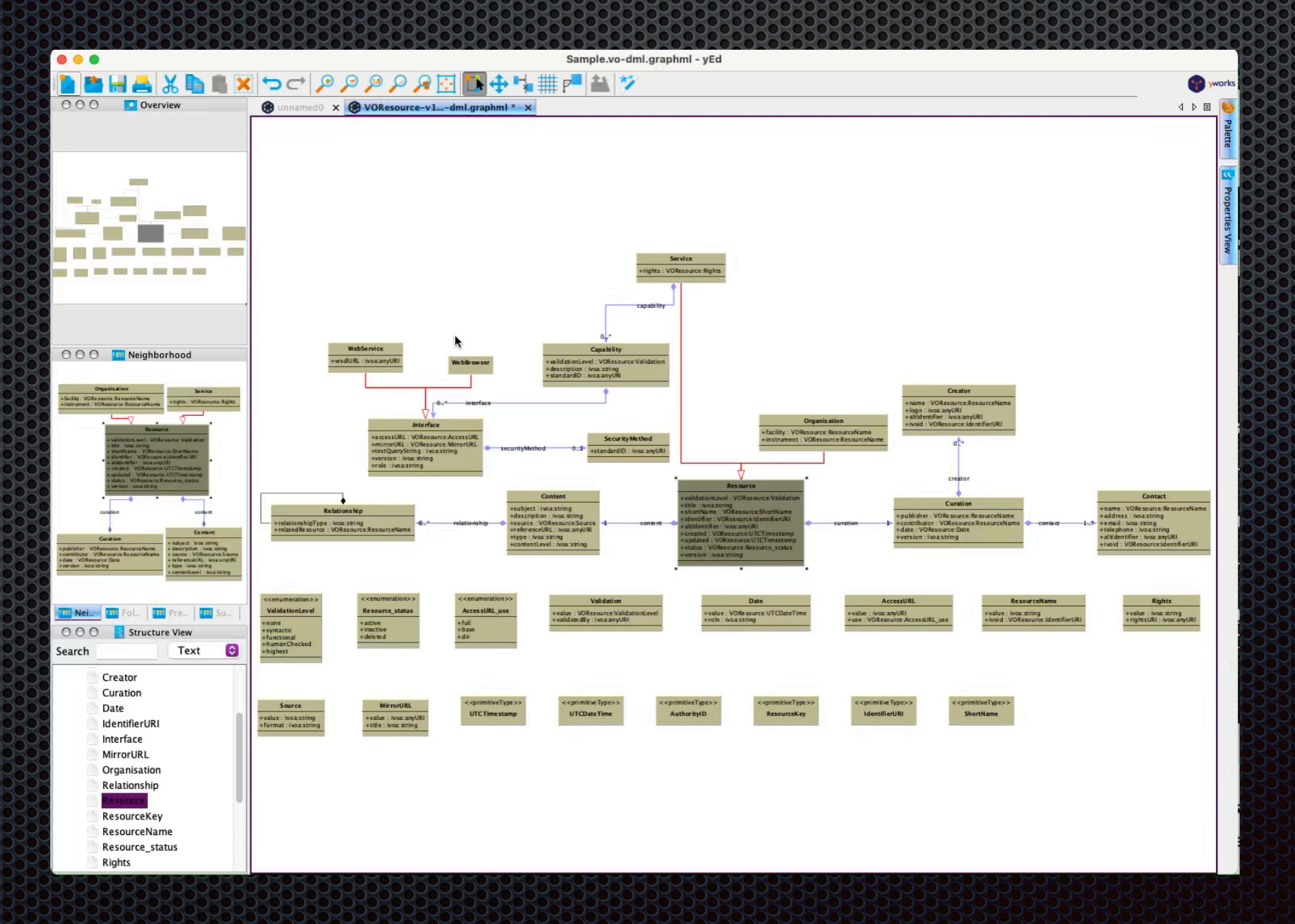

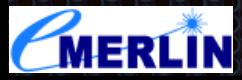

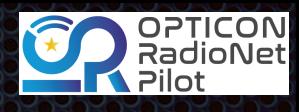

### Java Generation

- **Original was done as part of [VO-URP](https://github.com/glemson/vo-urp)  I have resurrected and** extended this code.
	- Generating POJOs with JAXB and JPA annotations i.
	- Flexible instance construction  $\alpha$
	- Uses annotations to record the VO-DML meta-information i d
- **Relies on a "runtime" library for some common functionality**
- **s** [see https://github.com/pahjbo/vo-dml/blob/gradle\\_integration/](https://github.com/pahjbo/vo-dml/blob/gradle_integration/tools/JavaCodeGeneration.md) [tools/JavaCodeGeneration.md](https://github.com/pahjbo/vo-dml/blob/gradle_integration/tools/JavaCodeGeneration.md)

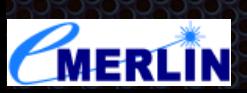

The University of Manchester lodrell Bank Observatory

**MANCHESTER** 

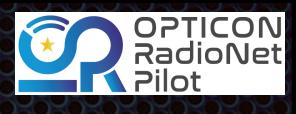

- **There are some VO-DML updates that I would make all** backwards compatible
	- **•** remove (make optional) the redundant <name> element from <import> (it was used by schematron rules)
		- I think the same is true for <documentationURL> E
	- *Exerciew some of the schematron rules* 
		- e.g. used twice in composition **SEP**

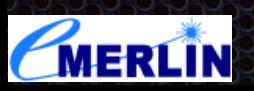

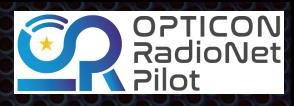

### VO-DML extension - Natural Keys

#### **• ORM uses surrogate keys widely - however, in the model it is** sometimes better to use a "natural key" i.e. an existing attribute - often the case for the target of "references".

<xsd:complexType name="NaturalKey">

<xsd:annotation>

<xsd:documentation>

This constraint is used to indicate that an attribute is a natural key for its owning ObjectType, meaning that the attribute value should be globally unique. This may be applied multiple times to indicate that only a composition of several attributes make the globally unique key.

</xsd:documentation>

 $\le$ /xsd:annotation>

<xsd:complexContent>

<xsd:extension base="Constraint">

<xsd:sequence>

<xsd:element name="Position" type="xsd:positiveInteger">

<xsd:annotation>

<xsd:documentation>In the case where multiple attribute values make up the natural key, this value indicates the ordinal number of this particular key in the compound key.</xsd:documentation>  $\le$ /xsd:annotation>

 $\le$ /xsd:element $>$ 

</xsd:sequence>

</xsd:extension>

</xsd:complexContent>

</xsd:complexType>

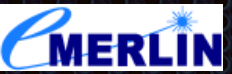

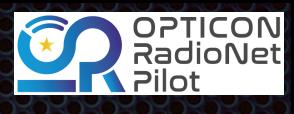

### Base model extension

documents/IV0AIdentifiers/"

**If a similar fashion to the "natural key" it is sometimes useful** to be able to identify attribute as a "key into another system"

**abstract primitive** identifier "something that an identifier that can be used as a key for lookup of an entity that is \*outside this datamodel\*" primitive intIdentifier -> identifier "an integer identifier" primitive stringIdentifier -> identifier "a string identifier" primitive ivorn -> identifier "an identifier that can be used as a key to look up in an IVOA registry - see https://www.ivoa.net/

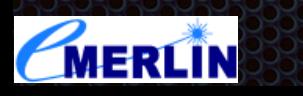

[vodsl](https://github.com/pahjbo/vodsl)

### **SSO**

The University of Manchester

Jodrell Bank Observatory

- Merge the pull request! (The gradle plugin itself is pretty much complete)
	- Delete the ant tooling (remove possible confusion). B
- **IMPROVE SOME details in the JAX/JPA mapping e.g.** 
	- **s** subsets should create substitution group XML.
	- **EXAM** embeddable support patchy using Hibernate at moment.
	- **EXPARENT Array support (has some VO-DML implications too...)**
	- $\mathbf{L}$ …
- Python code generation (Volunteers?), C++…
- **TODOs actually managed as usual with GitHub issues**

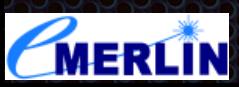

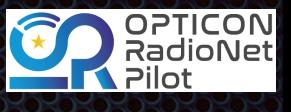